## **Subiectul II (30 de puncte)**

**Pentru fiecare dintre itemii 1 şi 2 scrieţi pe foaia de examen litera care corespunde răspunsului corect.** 

- **1.** Se consideră graful orientat cu vârfurile numerotate de la **1** la **7** şi arcele **(1,2), (1,7), (2,3), (3,2), (3,4), (4,3), (5,4), (5,6), (6,4), (7,6)**. Câte vârfuri din graful dat au gradul extern impar? **(4p.)**
- **a. 4 b. 3 c. 1 d. 2**
- **2.** Un arbore cu rădăcină, cu **9** noduri, numerotate de la **1** la **9**, este memorat cu ajutorul vectorului "de tați" **t=(9,3,4,7,3,9,0,7,2**). Care este numărul minim de noduri ce trebuie eliminate pentru ca lungimea celui mai lung lant elementar, cu o extremitate în rădăcină, să fie **3** şi subgraful obţinut să fie tot arbore? **(4p.)**
	- **a. 4 b. 3 c. 2 d. 5**

## **Scrieţi pe foaia de examen răspunsul pentru fiecare dintre cerinţele următoare.**

- **3.** Variabila *s* retine un sir de caractere format din cel putin 2 si cel mult 30 de litere mici ale alfabetului englez. Scrieţi secvenţa de program **C/C++** care afişează pe ecran primul şi ultimul caracter al şirului **s**. **(6p.)**
- **4.** Variabila **a** memorează un tablou bidimensional, cu **4** linii şi **4** coloane, numerotate de la **1** la **4**, cu elemente numere naturale de cel mult **2** cifre fiecare. Scrieţi secvenţa de program **C/C++** care afişează pe ecran produsul numerelor de pe diagonala principală a tabloului.

**(6p.)**

**5.** O listă liniară simplu înlănţuită, alocată dinamic, reţine în câmpul **info** al fiecărui element câte un număr natural din intervalul **[1,10000]**, iar în câmpul **adr**, adresa elementului următor din listă sau **NULL** dacă nu există un element următor. Considerând lista creată şi că adresa primului element este reţinută în variabila **prim**, să se scrie declarările de tipuri şi date necesare şi secvenţa de program **C/C++** care afişează pe ecran numerele memorate în listă, care sunt pătrate perfecte.

**Exemplu:** pentru lista

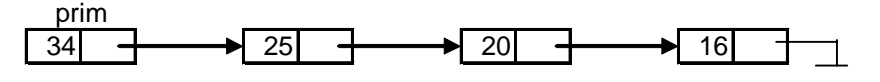

se vor afişa numerele **25 şi 16**. **(10p.)**